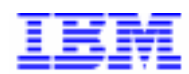

Compagnie IBM France 1, place J.B. Clément<br>93881 Noisy Le Grand Cedex

# La Lettre Mensuelle VisualAge Pacbase

**Septembre 2000** 

Société anonyme au capital de 545 315 947 $\in$ Siège social : Tour Descartes - La Défense 5 2, avenue Gambetta - 92400 Courbevoie 552 118 465 R.C.S. Nanterre - Code NAF 300C Informations sur le site : Siret: 552 118 465 02885 Tél. + 33 1 40 77 20 00 - Fax + 33 1 40 77 22

# **Table des Matières**

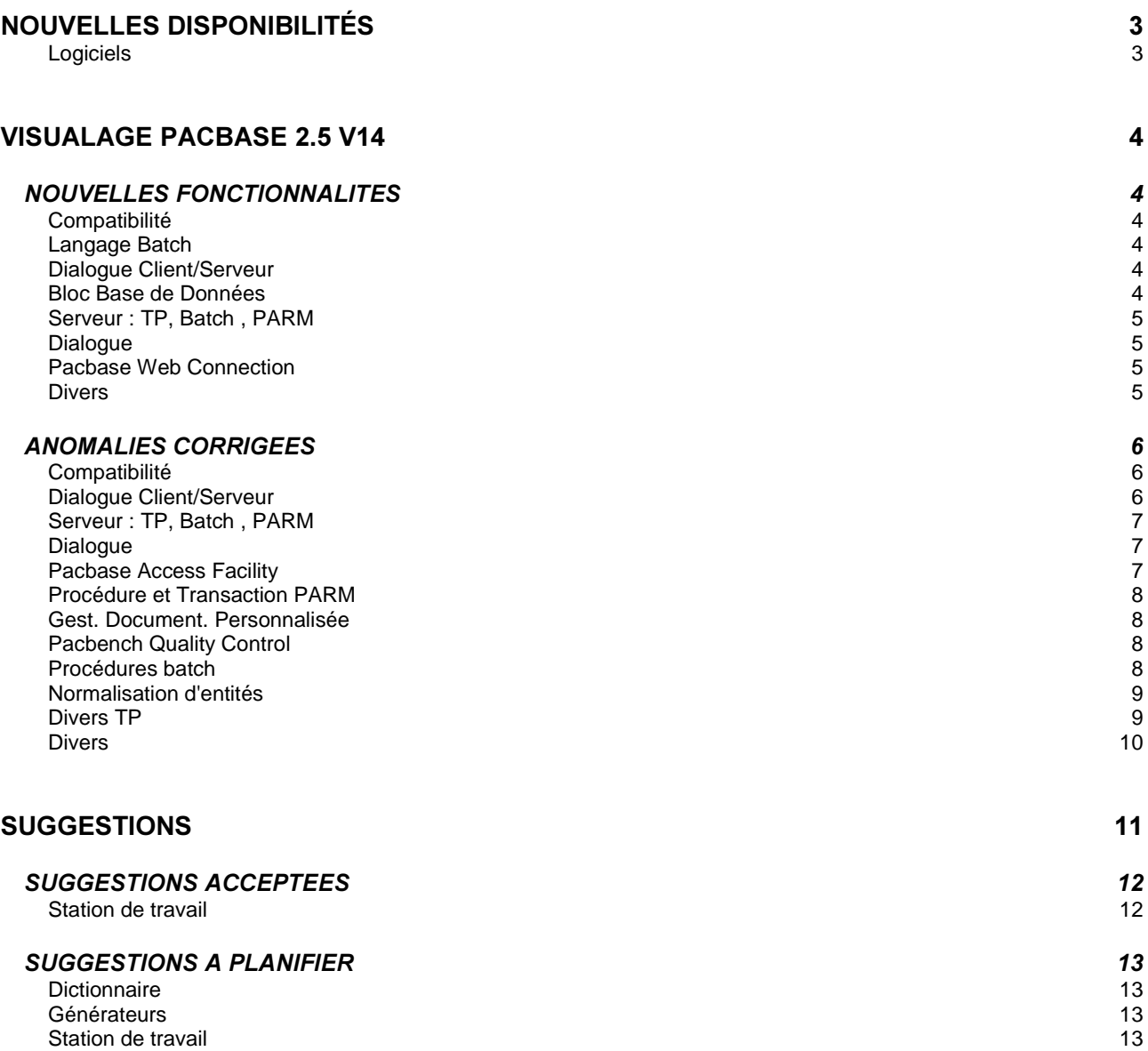

# **Nouvelles Disponibilités**

## *<u>Logiciels</u>*

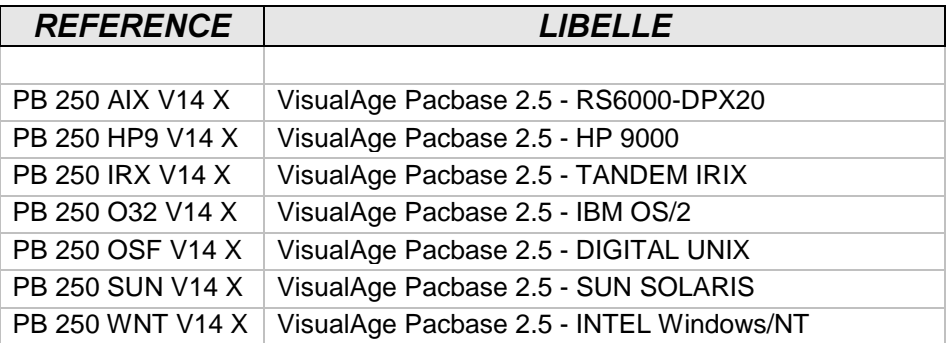

## **VISUALAGE PACBASE 2.5 V14**

## *NOUVELLES FONCTIONNALITES*

## Compatibilité

#### **Gestionnaire de Dossier : pouvoir s'insérer en fonction F81LE devant la dernière instruction.** *(C: 19648 - Toutes Plateformes)*

Gestionnaire de Dossier : pouvoir s'insérer en F81LE devant la dernière instruction, pour cela la dernière instruction sera générée en fonction F81LH et la fonction F81LG déplacée en F81LK.

## **Langage Batch**

#### Prise en compte des bases de données ADABAS dans le générateur Batch *(C: 20209 - Toutes Plateformes)*

Possibilité de saisir les valeurs associées aux rubriques dans le descriptif de la rubrique de type 'A' pour alimenter la génération du Format-Buffer.

## **Dialogue Client/Serveur**

#### Gestionnaire de Dossier : pouvoir s'insérer en fonction F81LE devant la dernière instruction. *(C: 19648 - Toutes Plateformes)*

Gestionnaire de Dossier : pouvoir s'insérer en F81LE devant la dernière instruction, pour cela la dernière instruction sera générée en fonction F81LH et la fonction F81LG déplacée en F81LK.

## **Bloc Base de Données**

#### Clauses COPY : possibilité de prendre en compte des COPY SQL. *(C: 19361 - Toutes Plateformes)*

Génération Clauses COPY : possibilité de prendre en compte des bases de Données SQL. Introduction d'un nouveau Format Guide DATASQ, dans lequel on indiquera un bloc Bases de Données SQL. Génération de deux niveaux de clauses COPY, l'un pour les Host Variables, l'autre pour les Indicateurs de présence.

## Serveur: TP, Batch, PARM

## **Ajout dans la version NT de 'pacsplit.exe' d'une log de compte rendu d'exécution.** *(C: 20810 - IBM OS/2)*

Ajout dans la version NT de 'pacsplit.exe' d'une log de compte rendu d'exécution.

## Dialogue

#### Prise en compte de l'option DCPROC (Declare Curseur en procédure) pour tous les SQL. *(C: 19505 - Toutes Plateformes)*

Prise en compte de l'option DCPROC 'Declare Curseur en Procédure' pour tous les SQL pour lesquels elle était décrite en Working.

## **Pacbase Web Connection**

**WEB Unisys.** 

*(C: 19339 - Toutes Plateformes)* 

Caractéristiques pour le Web Unisys :

- Variante de génération = UC
- Option LOGMES à mettre dans -O du dialogue
- Type de comm. par défaut = SOCKET
- Paramètre 34 = taille du fichier de sauvegarde du contexte du Dialogue Format : nnnn
	- Défaut : 0100
- Paramètre 39 : nom du fichier de sauvegarde du contexte du Dialogue Format : chaîne de 40 caractères

## Divers

#### Bibliothèque : possibilité de mise à jour des tops de protection. *(C: 18602 - Toutes Plateformes)*

Bibliothèque : il est maintenant possible de mettre à jour les tops de protection (modification des entités extraites, protection des entités extraites) avec un utilisateur de niveau d'autorisation 4.

## **ANOMALIES CORRIGEES**

## **Compatibilité**

Ecran Souffleur Unisys 1100 : en F4040 ajout de l'ordre D\$CLCONV avant l'exécution de l'ordre D\$PUTSCR. (C: 20618 - Toutes Plateformes)

Ceci est corrigé.

## **Dialogue Client/Serveur**

#### Génération Client : organisation en -CS non prévue entraîne un plantage à la génération sur NT.

#### (C: 19720 - Toutes Plateformes)

Génération Client : la conversion d'un écran Standard en Ecran Client, sans adaptation des appels de segments, entraînait un plantage sur les plates-formes non CICS. Cas d'organisation non reconnue. Corrigé.

#### Appel de segments dans Vue de Dossier : si l'entité est bloquée, affichage d'un code action après transmit.

#### (C: 19721 - Toutes Plateformes)

Appel de segments dans Vue de Dossier : si l'entité était bloquée par un autre utilisateur, un code action 'E' s'affichait lorsque l'on transmettait pour afficher 'écran suivant'. Corrigé.

#### Initialisation du Vecteur de Présence lors des transferts à partir d'une base SQL. (C: 19788 - Toutes Plateformes)

Si l'indicateur de présence n'est pas égal à -1, initialisation du CH- à blanc.

## Génération de Proxies Unifiées : préfixe des classes smalltalk erroné.

#### (C: 19891 - Toutes Plateformes)

Génération de Proxies Unifiées : la valeur du préfixe des classes smalltalk contenait le nom externe du Serveur au lieu de la valeur indiquée par l'option PREFIX=. Corrigé.

#### Problème de Longueurs des zones de communication entre Moniteur et Dossier. (C: 20039 - Toutes Plateformes)

Le problème de longueurs des zones de communication entre Moniteur et Dossier est corrigé.

#### Base de données Sybase, la zone L-ROW-COUNT était déclarée en S9(4) au lieu de S9(9). (C: 20225 - Toutes Plateformes)

Ceci est corrigé.

#### Composant Client : longueur clé doublée si rub groupe et identifiant U (C: 20433 - Toutes Plateformes)

Composant Client, appel de Composant Elémentaire en affichage : la longueur de la clé déclarée en Linkage a une longueur double si c'est une rubrique groupe et qu'elle est de type Identifiant ('U'). Corrigé.

## Serveur: TP, Batch, PARM

Correction du message "SEMID NOT FOUND" lors de l'exécution de "pactp info nom serveur".  $(C: 19963 - SUN)$ 

Correction de débordements mémoire dans le serveur à la restauration de la sauvegarde de conversation (C: 20788 - INTEL Windows/NT)

## **Dialogue**

Ecran Souffleur Unisys 1100 : en F4040 ajout de l'ordre D\$CLCONV avant l'exécution de l'ordre D\$PUTSCR. (C: 20618 - Toutes Plateformes) Ceci est corrigé.

## **Pacbase Access Facility**

## PAF : Pouvoir sélectionner sur VSTE (VRES en anglais) = SPACE sur la table SEGDEF (pour la 2.5)

### (C: 19823 - Toutes Plateformes)

On pourra à nouveau sélectionner sur VSTE = SPACE. La clause VSTE = zone-variable égale à blanc, donnera une liste par code segment et non plus classée sur la valeur saisie dans la zone "code structure" de la fiche.

#### PAF : On ne pouvait mettre à jour que les 8 premières clés sur DBDDSR. (C: 19853 - Toutes Plateformes)

Lorsqu'un mouvement GY sur DBDDSR possédait plus de 8 clés, le premier des 2 mouvements MV créés par PAF900 était incorrect.

#### PAF : code retour en cas d'absence des ordres INIT et/ou QUIT (C: 20258 - Toutes Plateformes)

Désormais, le code retour en cas d'absence des ordres INIT et/ou QUIT ne sera plus 12 mais 04.

<code>PARM</code> : code annulation 'B' d'un utilisateur provoquait un Abend status 'enregistrement non trouvé' *(C: 20237 - Toutes Plateformes)* Ceci est corrigé.

## Gest. Document. Personnalisée

#### **GDP : la rubrique n'était pas éditée avec le \$RUBT dans certains cas** *(C: 19582 - Toutes Plateformes)*

GDP : la rubrique n'était pas éditée avec le \$RUBT si la justification était demandée dans le rapport et que la première ligne du paragraphe contenait également une rubrique. Corrigé.

#### GDP micro : le saut de page n'est pas correct en option C2 pour les titres générés *(C: 20328 - Toutes Plateformes)*

Ceci est corrigé.

## *Pacbench Quality Control*

## **PQCA: problèmes sur la table ETASTR.**

*(C: 19862 - Toutes Plateformes)* 

Les indicateurs portant sur certaines colonnes de la table ETASTR ne fonctionnaient pas. Corrigé.

## **Procédures batch**

#### UPDT/UPDP : limiter la longueur du mot clé à 13 caractères (comme en TP). *(C: 19331 - Toutes Plateformes)*

UPDT/UPDP : il était possible de créer un mot clé de plus de 13 caractères alors que cela est impossible en TP.

Désormais, un mot clé créé par UPDT ou UPDP est également tronqué à 13 caractères.

### EXPU (logique) : certains segments ou états non utilisés apparaissent à tort dans la seconde liste.

## *(C: 19332 - Toutes Plateformes)*

Ceci est corrigé.

## VINS n'annulait pas les entités utilisateur de même code d'appel dans les sessions de type 'H'.

### *(C: 19663 - Toutes Plateformes)*

VINS n'annulait pas les entités utilisateur de même code d'appel dans les bibliothèques inférieures à l'inter-bibliothèque pour les sessions de type 'H'. Corrigé.

#### PACX et top gestion des verrous à blanc (code utilisateur verrou = code utilisateur carte "\*') (C: 19673 - Toutes Plateformes)

PACX et top gestion des verrous à blanc (code utilisateur verrou = code utilisateur carte '\*') : la création des verrous était rejetée lors de la mise à jour. Corrigé.

#### EXTR option ALL : n'extrait pas les segments dont le suffixe n'est pas numérique (C: 20257 - Toutes Plateformes)

La procédure EXTR option ALL n'extrayait pas les segments dont le suffixe n'est pas numérique et appelés dans les -W sur les lignes de type 'F'. Corrigé.

#### Ancien programme EXTR (PACS10) disponible pour toutes les versions 2.5. (C: 20304 - Toutes Plateformes)

L'ancien programme EXTR (PACS10) est disponible pour toutes les versions 2.5.

#### UPDT suite à CPSN sur -CE état : résultats incorrects (C: 20310 - Toutes Plateformes)

UPDT suite à CPSN sur -CE état : les résultats étaient incorrects sur les lignes suite n'ayant pas de ligne '0'. Corrigé.

#### Correction de dysfonctionnement de l'utilitaire 'cgitrans.exe' livré en version V11 (C: 20809 - INTEL Windows/NT)

## Normalisation d'entités

## RMEN et plusieurs demandes : si interférences, les mouvements ne sont pas générés dans le bon ordre.

(C: 19436 - Toutes Plateformes)

RMEN et plusieurs demandes :

S'il y avait des interférences entre les demandes (exemple : remontée d'une rubrique et remontée d'une structure de données alors que la rubrique est utilisée dans un des segments de la structure de données), les mouvements n'étaient pas générés dans le bon ordre. Corrigé.

## **Divers TP**

#### Réception de la zone CORUB pour -DBE. (C: 19119 - Toutes Plateformes)

En cas d'utilisation du choix -DBE, le champ correspondant au code rubrique n'était pas récupéré dans le programme à tort. Ce champ est protégé. Ceci est corrigé.

## Le .D/.M ne fonctionnait pas toujours correctement sur les appels de format-guide.

## (C: 19243 - Toutes Plateformes)

Ceci est corrigé.

## Le choix .C3 sur l'écran -CP d'un écran ne fonctionnait pas.

## (C: 19249 - Toutes Plateformes)

Ceci est corrigé.

### Impossibilité d'annuler une fiche d'occurrence d'entité utilisateur IBM en TP. *(C: 19296 - Toutes Plateformes)*

Si l'on n'a pas le module PERSO, il devrait quand même être possible de manipuler les occurrences d'une entité utilisateur IBM.

Actuellement, il est possible :

- de créer, de modifier et d'annuler le descriptif

- de créer et de modifier la fiche mais pas de l'annuler.

Corrigé.

## Duplication de ligne GP + Annulation ligne suite + Pagination GP avec lignes suite en bas de page.

### *(C: 19587 - Toutes Plateformes)*

1- Duplication de ligne GP :

Si on duplique une ligne de commande qui contient des lignes suite, ces lignes suite sont également dupliquées.

2- Annulation ligne suite :

On peut désormais annuler des lignes suite en saisissant un '&' en 1er caractère du libellé des paramètres. Il s'agit d'une annulation 'à partir de' qui supprime toutes les lignes suite de la commande à partir de celle qui contient le '&' (incluse).

3- Les problèmes de pagination concernant une ligne de commande avec des lignes suite sur 2 pages sont corrigés.

## **Mise à jour fiche Dossier : initialisation par défaut en création uniquement.**

*(C: 20234 - Toutes Plateformes)* 

L'initialisation par défaut des zones obligatoires était faite en création uniquement. Corrigé.

## Divers problèmes d'affichage sur écran GP

*(C: 20576 - Toutes Plateformes)* 

1- Lorsqu'on arrive en bas d'écran sur une ligne de commande avec la zone SUITE à '\*', toutes les zones SUITE des lignes précédentes redeviennent "déverrouillées". De plus, la pagination ne se fait plus : on ne détecte plus la page suivante.

2- Toujours dans le même cas de bas de page, il semblerait que si la commande précédente est "PCV", celle-ci passerait en mode protégé, et au prochain transmit, il y aurait copie de sa ligne suite sur la commande précédente. Corrigé.

## Divers

#### **Appel d'un segment dans un segment de type table : modification du libellé d'erreur** *(C: 20235 - Toutes Plateformes)*

L'appel d'un segment dans un segment de type table est interdit. Le message d'erreur affiché jusqu'alors était :

'FORMAT ABSENT ET NON DECLARE AU DICTIONNAIRE', ce qui ne correspondait pas à l'erreur.

Désormais, le message d'erreur affiché est :

'VALEUR ERRONEE POUR RUBRIQUE NOMBRE DE RUBRIQUES DANS UN GROUPE'. (valeur '\*\*' interdite dans la zone 'GR').

## **SUGGESTIONS**

## SUGGESTIONS ACCEPTEES

## **Station de travail**

#### Gestion de la liste des polices disponibles sur le poste Station de Travail. *(*

Transmis par M. Fallai (ref 830473)

Différentes boîtes de dialogue de la Station de Travail PacDesign affiche une drop-down combobox pour la sélection de la police à utiliser, (Préférence, style, icône, ...).

Cette drop-down comobox semble limitée à 70 polices, or il est courant qu'il y ait beaucoup plus de polices installées sur le poste. Une installation "fraîche" de Windows 98 propose déjà 85 polices (ou fichiers de polices). (Personnellement, il y a 292 fichiers polices sur mon poste).

Du coup, la dropdown combobox n'affiche pas la liste de toutes les polices, et plus grave, elle n'affiche pas les polices standard comme Arial, Courrier New...

## *SUGGESTIONS A PLANIFIER*

## **Dictionnaire**

#### PACX-RMEN : permettre à la procédure RMEN d'accepter plusieurs cartes '\*' *(*

Demandé par M. Bourrette : "Il serait très intéressant que la procédure PACX-RMEN admette plusieurs cartes '\*'."

## Générateurs

#### Utilisation d'une table DB2 avec colonne en VARCHAR dans PGM *(*

Transmis par M. Ren :

Dans un programme, nous rencontrons le problème suivant :

Le segment TV61 correspond à une table DB2 (colonne en VARCHAR :XPARTV);

La table DB2 doit être lue séquentiellement avec une rupture de 5 niveaux; en -CD, les ligne CA \_\_ et CA BA correspondent à cet appel; dans le généré, la zone CA00-XPARTV est générée mais on ne retrouve ni VCA00-XPARTV ni LCA00-XPARTV;

En -CD, on définit la ligne GA qui correspond également à une lecture séquentielle de la même table DB2, mais cette fois sans rupture; dans le généré, la zone GA00-XPARTV est générée, on retrouve également VGA00-XPARTVet LGA00-XPARTV.

Nous voudrions que ces 2 zones soient également générées pour CA.

L'utilisation des Ruptures et Synchro avec l'organisation SQL est pratique courante à la Banque de France. Nous souhaitons vivement conserver le même fonctionnement dans des versions futures du générateur Pacbase.

## **Station de travail**

## Imprimer le type de l'entité dans l'entête de la description libre.

*(*

Transmis par M. Fallai (ref 830475)

Serait-il possible d'inclure lors de l'impression, le type de l'entité dans l'entête de la Description Libre ? (Cette information est présente lors de l'impression de la Description Graphique).

En effet, si on utilise les Descriptions Libres de plusieurs entités portant le même code, après impression on n'a plus l'information du type, (et si les libellés sont identiques ou proches, on ne sait plus faire la distinction).

## Suite à la demande d'impression, possibilité de modifier les paramètres d'impression *(*

Transmis par M. Fallai (ref 830470)

Lors de la demande d'impression d'un graphe dans la Station de Travail, il faudrait afficher la boîte de dialogue de configuration d'impression pour que l'Utilisateur puisse changer les options, (Nombre de copies, qualité d'impression ,voire imprimante à utiliser...). C'est un standard Windows.